| Usernam | Login     |
|---------|-----------|
|         | USEIIIAII |

Password

LOGIN

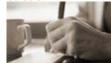

## **Online Company Administration**

Return to Company Information Page

## Check all details thoroughly.

## Pre-registration details

Confirmation: please check your details before submitting your form.

You will then be returned the main page where you can make new appointments. If this is your final appointment, and you have set up all details for your company, you will need to click 'submit application' from the main page.

Appointment type Director and Subscriber
 For company: The Blue Machines Limited

3. Title Mr First forename Paul

Other forenames

Surname Acton

Previous surnames
Previous forenames

Nationality British

Occupation Company Director

Date of birth 23/04/1975

Number Of Shares

## Directorship of other companies:

Company name (1)

Company number (1)

Company name (2)

Company number (2)

Company name (3)

Company number (3)

Company name (4)

Company number (4)

Company name (5)

Company number (5)

4. Question 1 Town of birth

Answer 1 HomeTown

Question 2 Mother's Maiden Name

Answer 2 Bellum

Question 3 Father's first forename

Answer 3 David

5. Address 1: Home Address Street

Address 2: Address 3: Address 4: Village:

Town: Home Address Town

County:

Postcode: HA5 7KJ

Country: United Kingdom

If the above information is correct, please submit the form, otherwise press the back button to re-enter your details.

Submit ()

Clicking on "Submit add the appointee to your pre-registration details. The appointment is not immediately sent to Companies House and can be changed later if you wish.